# **bet friday - 2024/09/08 Notícias de Inteligência ! (pdf)**

**Autor: symphonyinn.com Palavras-chave: bet friday**

## **bet friday**

Você está curioso para saber quem está por trás da Betvip, a plataforma de apostas que está conquistando o Brasil? Neste artigo, vamos desvendar os mistérios da Betvip e revelar quem são os donos dessa plataforma que promete revolucionar o mercado de apostas.

**A Betvip integra o Grupo Pixbet, comandado pelo empresário paraibano Ernildo Júnior.** Wesley Safadão, um dos maiores cantores do Brasil, é um dos sócios do projeto e deu um grande impulso ao lançamento da plataforma.

### **Mas quem é Ernildo Júnior?**

Ernildo Júnior é um empresário visionário que construiu um império no mercado de apostas. Ele é o fundador do Grupo Pixbet, que já é conhecido por sua bet friday plataforma de apostas esportivas de sucesso. Com a Betvip, Ernildo Júnior está expandindo seus negócios e trazendo uma nova experiência para os apostadores brasileiros.

**Wesley Safadão, além de ser um dos sócios da Betvip, também é um dos rostos da marca.** Sua presença atraiu a atenção de milhares de fãs e contribuiu para o rápido crescimento da plataforma.

**Mas a Betvip não é apenas um projeto de Wesley Safadão e Ernildo Júnior.** A plataforma conta com uma equipe de especialistas em bet friday apostas esportivas, tecnologia e marketing, que trabalham incansavelmente para oferecer uma experiência segura, confiável e divertida para os usuários.

### **A Betvip oferece uma ampla gama de opções de apostas, incluindo:**

- **Futebol:** Aposte nos campeonatos brasileiros e internacionais, com odds competitivas e mercados abrangentes.
- **Basquete:** Acompanhe as principais ligas de basquete do mundo e aposte nos seus times favoritos.
- **Tênis:** Aposte nos melhores tenistas do mundo e torça para seus jogadores preferidos.
- Vôlei: Acompanhe as principais ligas de vôlei e aposte nos seus times favoritos.
- E muito mais!

### **A Betvip também oferece:**

- **Bônus de boas-vindas:** Aproveite um bônus especial para começar a apostar com mais dinheiro.
- **Promoções exclusivas:** Fique atento às promoções especiais para aumentar seus ganhos.
- **Suporte ao cliente 24 horas:** Conte com uma equipe de suporte pronta para ajudar em bet friday caso de dúvidas.

**A Betvip é uma plataforma segura e confiável, com licença para operar no Brasil.** A plataforma utiliza tecnologia de ponta para garantir a segurança dos seus dados e transações. **Se você está procurando uma plataforma de apostas esportivas com uma experiência completa e divertida, a Betvip é a escolha perfeita!**

**Aproveite a oportunidade de apostar com uma plataforma de alta qualidade e com a garantia de um time de profissionais experientes.**

**Cadastre-se agora na Betvip e comece a apostar com os melhores odds do mercado! Aproveite o bônus de boas-vindas e aumente suas chances de ganhar!**

**Betvip: A sua bet friday nova forma de apostar!**

**Promoções Exclusivas:**

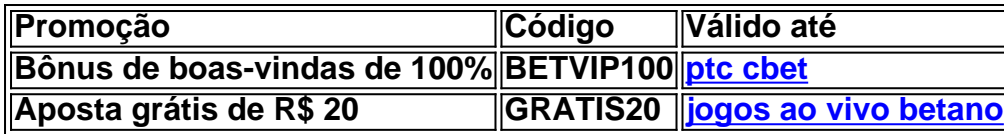

**Não perca essas oportunidades e comece a apostar com a Betvip!**

### **Partilha de casos**

### Como Enfrentou uma Situação Difícil com a Betvip: Uma Experiência Pessoal

### **Expanda pontos de conhecimento**

A Betvip é integrada pelo Grupo Pixbet. Wesley Safado é um dos sócios do projeto, que lançou recentemente o site de apostas. O Grupo Pixbet é comandado pelo empresário paraibano Ernildo Júnior.

5 de fev. de 2024

Tirulipa faz parte da Betvip, Rafael Cunha e Lo Santana, que são grandes amigos íntimos.

8 de dez. de 2023

O cantor Wesley Safado anunciou, neste domingo, a casa de apostas Betvip como novo patrocinador master do Leo; o vínculo com o clube será de três anos.

Data desconhecida [Perfil de Denise Coates](/app/apost-a-bet-s-2024-09-08-id-4798.htm) Nome Completo Denise Coates Nacionalidade Britânica

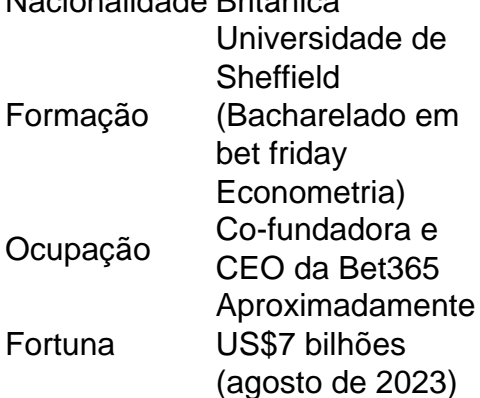

Denise Coates: a história e fortuna da fundadora da BET365 - InvestNews

### **comentário do comentarista**

Como administrador do site, analisei o artigo sobre a plataforma de apostas "BetVIP". A Betvip é uma plataforma pertencente ao Grupo Pixbet, liderado pelo empresário paraibano Ernildo Júnior. Wesley Safadão, um dos principais cantores do Brasil e sócio da plataforma, também contribuiu significativamente para seu lançamento e crescimento rápido. Além de futebol, basquete, tênis e vôlei, a Betvip oferece uma gama diversificada de opções de apostas esportivas.

As promoções incluem bônus de boas-vindas com 100% de aumento do capital inicial e aposta grátis de R\$ cujo código é "GRATIS20". Esses incentivos, juntamente com suporte 24 horas por dia e garantia da segurança dos dados e transações, tornam a Betvip uma plataforma atrativa para apostadores.

No entanto, o artigo deveria fornecer mais informações sobre os funcionários que compõem sua bet friday equipe, bem como qualquer certificação ou reconhecimento adicional recebido pela plataforma no mercado. Também seria útil incluir feedback dos usuários para demonstrar a confiabilidade e satisfação do cliente com o serviço da Betvip.

Considerando os pontos abordados, recomendo uma classificação de **3/5 estrelas** para este artigo. Ele apresenta informações básicas sobre a plataforma e suas promoções atuais, mas falta detalhes valiosos que possam ajudar potenciais usuários a tomarem decisões mais bem informadas.

#### **Informações do documento:**

Autor: symphonyinn.com Assunto: bet friday Palavras-chave: **bet friday** Data de lançamento de: 2024-09-08 02:54

### **Referências Bibliográficas:**

- 1. [jogo de tiro online](/jogo-de-tiro-online-2024-09-08-id-31723.pdf)
- 2. <u>[bet favorita bonus](/post/bet-favorita-bonus-2024-09-08-id-8594.pdf)</u>
- 3. [vaidebet é do gusttavo lima](/vaide-bet--�-do-gusttavo-lima-2024-09-08-id-48382.shtml)
- 4. [é possivel viver de apostas desportivas](https://www.dimen.com.br/aid-br/�-possivel-viver-de-apost-as-desportivas-2024-09-08-id-24052.html)